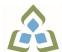

# COURSE OUTLINE: CSA0103 - BUSINESS APPLIC I

Prepared: Dan Kachur

Approved: Martha Irwin, Chair, Community Services and Interdisciplinary Studies

| Course Code: Title                                                   | CSA0103: BUSINESS APPLICATIONS I                                                                                                    |  |
|----------------------------------------------------------------------|----------------------------------------------------------------------------------------------------|--|
| Program Number: Name                                                 | 1120: COMMUNITY INTEGRATN                                                                                                    |  |
| Department:                                                          | C.I.C.E.                                                                                                    |  |
| Semesters/Terms:                                                     | 19W                                                                                                    |  |
| Course Description:                                                  | In this course students will learn the basic to intermediate features of Microsoft<br>Excel and Access. Students will learn to develop spreadsheet applications involving formulas<br>and statistical charting as well as learn database concepts in order to develop small functional<br>database systems. Students will be introduced to database design, table structures, forms,<br>queries and reports. In addition, students will be introduced to the basic SQL structure and data<br>mining to generate queries from standard database applications.                                                                                                    |  |
| Total Credits:                                                       | 4                                                                                                    |  |
| Hours/Week:                                                          | 4                                                                                                    |  |
| Total Hours:                                                         | 0                                                                                                    |  |
| Prerequisites:                                                       | There are no pre-requisites for this course.                                                                                                    |  |
| Corequisites:                                                        | There are no co-requisites for this course.                                                                                                    |  |
| Essential Employability<br>Skills (EES) addressed in<br>this course: | <ul> <li>EES 2 Respond to written, spoken, or visual messages in a manner that ensures effective communication.</li> <li>EES 4 Apply a systematic approach to solve problems.</li> <li>EES 6 Locate, select, organize, and document information using appropriate technology and information systems.</li> <li>EES 7 Analyze, evaluate, and apply relevant information from a variety of sources.</li> </ul>                                                                                                    |  |
| Course Evaluation:                                                   | Passing Grade: 50%, D                                                                                                    |  |
| Other Course Evaluation &<br>Assessment Requirements:                | <ul> <li>A+ = 90-100%</li> <li>A = 80-89%</li> <li>B = 70-79%</li> <li>C = 60-69%</li> <li>D = 50-59%</li> <li>F &lt; 50%</li> <li>Students are expected to be present to write all tests in class. If a student is unable to write a test due to illness or a legitimate emergency, that student must contact the professor prior to class and provide reasoning, which is acceptable to the professor. Should the student fail to contact the professor, the student shall receive a grade of zero on the test.</li> <li>Once the test has commenced, the student is considered absent and will not be given the privilege of writing the test.</li> <li>Students caught cheating during a test will receive an automatic zero. Please refer to the College Academic Dishonesty Policy for further information.</li> </ul> |  |

SAULT COLLEGE | 443 NORTHERN AVENUE | SAULT STE. MARIE, ON P6B 4J3, CANADA | 705-759-2554

|                                             | a) attended at least 80% of the<br>b) provided the professor an a<br>c) been granted permission by<br>NOTE: The missed test that h<br>Labs and Assignments are du<br>professor will be written on the<br>will be accepted beyond the d<br>professor and returned to the<br>the student who has missed a<br>assignment. Students are resp<br>handed in and are deemed ide<br>academic dishonesty and resu | acceptable explanation for his/her absence.<br>y the professor.<br>as met the above criteria will be an end-of-semester test.<br>e on the due-date indicated by the Professor. Notice by the<br>e lab or verbally announced in the class and / or both. No late labs<br>ue date. Once labs / assignments have been marked by the<br>student, no new labs will be accepted. It is the responsibility of<br>class to contact the professor immediately to obtain the lab /<br>ponsible for doing their own work. Labs / assignments that are<br>entical in content and personal wording to others may constitute |  |
|---------------------------------------------|----------------------------------------------------------------------------------------------------|----------------------------------------------------------------------------------------------------|--|
| Course Outcomes and<br>Learning Objectives: | Upon successful completion of this course, the CICE student, with the assistance of a Learning<br>Specialist will acquire varying levels of skill development relevant to the following learning<br>outcomes:                                                                                                    |                                                                                                    |  |
|                                             | Course Outcome 1                                                                                                    | Learning Objectives for Course Outcome 1                                                                                                    |  |
|                                             | Demonstrate an<br>understanding of<br>spreadsheet concepts,<br>terminology and screen<br>layouts.                                                                                                    | <ul> <li>Learn the basic structure of a spreadsheet - rows, columns, cells</li> <li>Learn why spreadsheet applications are used</li> <li>Learn to use screen menus, shortcuts, options and toolbars</li> <li>Open and save workbooks and templates</li> <li>Enter labels and values</li> <li>Name, rename and move worksheets</li> <li>Preview and print a worksheet</li> </ul>                                                                                                    |  |
|                                             | Course Outcome 2                                                                                                    | Learning Objectives for Course Outcome 2                                                                                                    |  |
|                                             | Demonstrate an<br>understanding of how to use<br>formulas and perform<br>calculations.                                                                                                    | <ul> <li>Plan and design a worksheet</li> <li>Edit cell entries</li> <li>Enter numbers and formulas</li> <li>Use formula functions</li> <li>Copy and move cell contents</li> <li>Apply absolute and relative addressing</li> <li>Copy formulas with both relative and absolute cell references</li> </ul>                                                                                                    |  |
|                                             | Course Outcome 3                                                                                                    | Learning Objectives for Course Outcome 3                                                                                                    |  |
|                                             | Demonstrate an<br>understanding of how to<br>format a worksheet.                                                                                                    | <ul> <li>Format values</li> <li>Use fonts and font sizes</li> <li>Change attributes and alignment</li> <li>Adjust column widths</li> <li>Use AUTOFORMAT</li> <li>Insert and delete columns and rows</li> <li>Apply colours, patterns, and borders</li> <li>Use conditional formatting</li> <li>Check Spelling</li> </ul>                                                                                                    |  |

SAULT COLLEGE | 443 NORTHERN AVENUE | SAULT STE. MARIE, ON P6B 4J3, CANADA | 705-759-2554

| Course Outcome 4<br>Demonstrate an<br>understanding of how to<br>create and edit charts.    | <ul> <li>Learning Objectives for Course Outcome 4</li> <li>Plan and design a chart</li> <li>Create a Pie, Column and Bar chart</li> <li>Edit and make changes to charts</li> <li>Annotate and draw on a chart</li> <li>Preview and print a chart</li> </ul>                                                                                                    |  |  |
|---------------------------------------------------------------------------------------------|----------------------------------------------------------------------------------------------------|--|--|
| Course Outcome 5                                                                            | Learning Objectives for Course Outcome 5                                                                                                    |  |  |
| Demonstrate an<br>understanding of advanced<br>features of formulas and<br>functions.       | <ul> <li>Create a formula with several operators</li> <li>Use names in a formula</li> <li>Generate multiple totals with AutoSum</li> <li>Use dates in calculations</li> <li>Build a conditional formula with the IF function</li> <li>Use statistical functions</li> <li>Calculate and print formula contents</li> <li>Freeze columns and rows</li> <li>Insert and delete worksheets</li> <li>Consolidate worksheets</li> <li>Hide and protect worksheet areas</li> <li>Control page breaks and page numbering</li> <li>Create a hyperlink between Excel files</li> <li>Save an Excel file as a Web page</li> </ul> |  |  |
| Course Outcome 6                                                                            | Learning Objectives for Course Outcome 6                                                                                                    |  |  |
| Demonstrate an<br>understanding of automating<br>worksheet tasks.                           | <ul> <li>Plan, record, run and edit a macro</li> <li>Use shortcut keys with macros</li> <li>Use the Personal Macro Workbook</li> <li>As a macro as a menu item</li> <li>Create a toolbar for macros</li> </ul>                                                                                                    |  |  |
| Course Outcome 7                                                                            | Learning Objectives for Course Outcome 7                                                                                                    |  |  |
| Demonstrate an<br>understanding of database<br>concepts, terminology and<br>screen layouts. | <ul> <li>Understand Relational database structure and setup</li> <li>Add, delete and change records in a table</li> <li>Open a database and work with the database window</li> <li>Preview and print a datasheet</li> </ul>                                                                                                    |  |  |
| Course Outcome 8                                                                            | Learning Objectives for Course Outcome 8                                                                                                    |  |  |
| Demonstrate the use of tables and queries.                                                  | <ul> <li>Organize fields</li> <li>Plan, create and modify tables</li> <li>Format a datasheet</li> <li>Sort records and find data</li> <li>Filter records</li> <li>Create and modify queries</li> </ul>                                                                                                    |  |  |
| Course Outcome 9                                                                            | Learning Objectives for Course Outcome 9                                                                                                    |  |  |
| Demonstrate the use of forms and reports                                                    | <ul> <li>Plan and create a form</li> <li>Move and resize controls</li> <li>Modify labels</li> <li>Use text boxes for calculations</li> <li>Modify tab order</li> <li>Enter, edit and print records</li> <li>Insert an image</li> <li>Plan and create a report</li> <li>Use group sections</li> </ul>                                                                                                    |  |  |

SAULT COLLEGE | 443 NORTHERN AVENUE | SAULT STE. MARIE, ON P6B 4J3, CANADA | 705-759-2554

|                                                              | <ul> <li>Add calculations</li> <li>Align and format controls</li> <li>Change page layout</li> </ul>                                                                                                    |
|--------------------------------------------------------------|----------------------------------------------------------------------------------------------------|
| Course Outcome 10                                            | Learning Objectives for Course Outcome 10                                                                                                    |
| Demonstrate the ability to modify database structure.        | <ul> <li>Understand relational database components</li> <li>Create related tables using one-to-many relationships</li> <li>Create lookup fields</li> <li>Modify text, number, currency and date fields</li> <li>Modify field validation properties</li> </ul>        |
| Course Outcome 11                                            | Learning Objectives for Course Outcome 11                                                                                                    |
| Demonstrate the ability to<br>create multiple table queries  | <ul> <li>Build select queries</li> <li>Sort a query on multiple fields</li> <li>Develop AND and OR criteria</li> <li>Create calculated fields</li> <li>Build summary and crosstab queries</li> </ul>                                                                 |
| Course Outcome 12                                            | Learning Objectives for Course Outcome 12                                                                                                    |
| Demonstrate an<br>understanding of basic SQL<br>commands.    | <ul> <li>Define and use SQL with Access</li> <li>Create SQL standard queries using single and multiple tables</li> <li>Update, delete and change records</li> <li>Perform calculations using SQL</li> <li>Use SQL to sort records</li> </ul>                         |
| Course Outcome 13                                            | Learning Objectives for Course Outcome 13                                                                                                    |
| Demonstrate an<br>understanding of Data<br>Mining techniques | <ul> <li>Define the role of Data Mining</li> <li>Search and analyze application databases for data extraction</li> <li>Parse data for export or import</li> <li>Export data to .CSV and Excel Formats</li> <li>Generate reports from selective mined data</li> </ul> |
|                                                              | Preparation and Participation                                                                                                    |
|                                                              |                                                                                                    |

2. Students will receive support in and outside of the classroom (i.e. tutoring, assistance with homework and assignments, preparation for exams, tests and quizzes.)

3. Study notes will be geared to test content and style which will match with modified learning outcomes.

4. Although the Learning Specialist may not attend all classes with the student(s), support will always be available. When the Learning Specialist does attend classes he/she will remain as inconspicuous as possible.

**A.** Further modifications may be required as needed as the semester progresses based on individual student(s) abilities and must be discussed with and agreed upon by the instructor.

## B. Tests may be modified in the following ways:

1. Tests, which require essay answers, may be modified to short answers.

2. Short answer questions may be changed to multiple choice or the question may be simplified so the answer will reflect a basic understanding.

SAULT COLLEGE | 443 NORTHERN AVENUE | SAULT STE. MARIE, ON P6B 4J3, CANADA | 705-759-2554

**CICE Modifications:** 

3. Tests, which use fill in the blank format, may be modified to include a few choices for each question, or a list of choices for all questions. This will allow the student to match or use visual clues.

4. Tests in the T/F or multiple choice format may be modified by rewording or clarifying statements into layman's or simplified terms. Multiple choice questions may have a reduced number of choices.

## C. Tests will be written in CICE office with assistance from a Learning Specialist.

### The Learning Specialist may:

- 1. Read the test question to the student.
- 2. Paraphrase the test question without revealing any key words or definitions.
- 3. Transcribe the student's verbal answer.
- 4. Test length may be reduced and time allowed to complete test may be increased.

### D. Assignments may be modified in the following ways:

1. Assignments may be modified by reducing the amount of information required while maintaining general concepts.

2. Some assignments may be eliminated depending on the number of assignments required in the particular course.

### The Learning Specialist may:

1. Use a question/answer format instead of essay/research format

2. Propose a reduction in the number of references required for an assignment

3. Assist with groups to ensure that student comprehends his/her role within the group

4. Require an extension on due dates due to the fact that some students may require additional time to process information

 Formally summarize articles and assigned readings to isolate main points for the student
 Use questioning techniques and paraphrasing to assist in student comprehension of an assignment

## E. Evaluation:

Is reflective of modified learning outcomes.

**NOTE:** Due to the possibility of documented medical issues, CICE students may require alternate methods of evaluation to be able to acquire and demonstrate the modified learning outcomes

Date: December 14, 2018

Please refer to the course outline addendum on the Learning Management System for further information.

🙈 SAULT COLLEGE | 443 NORTHERN AVENUE | SAULT STE. MARIE, ON P6B 4J3, CANADA | 705-759-2554